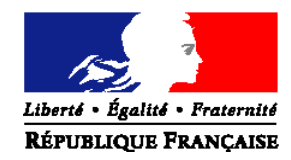

## MINISTERE DE L'AGRICULTURE ET DE LA PECHE

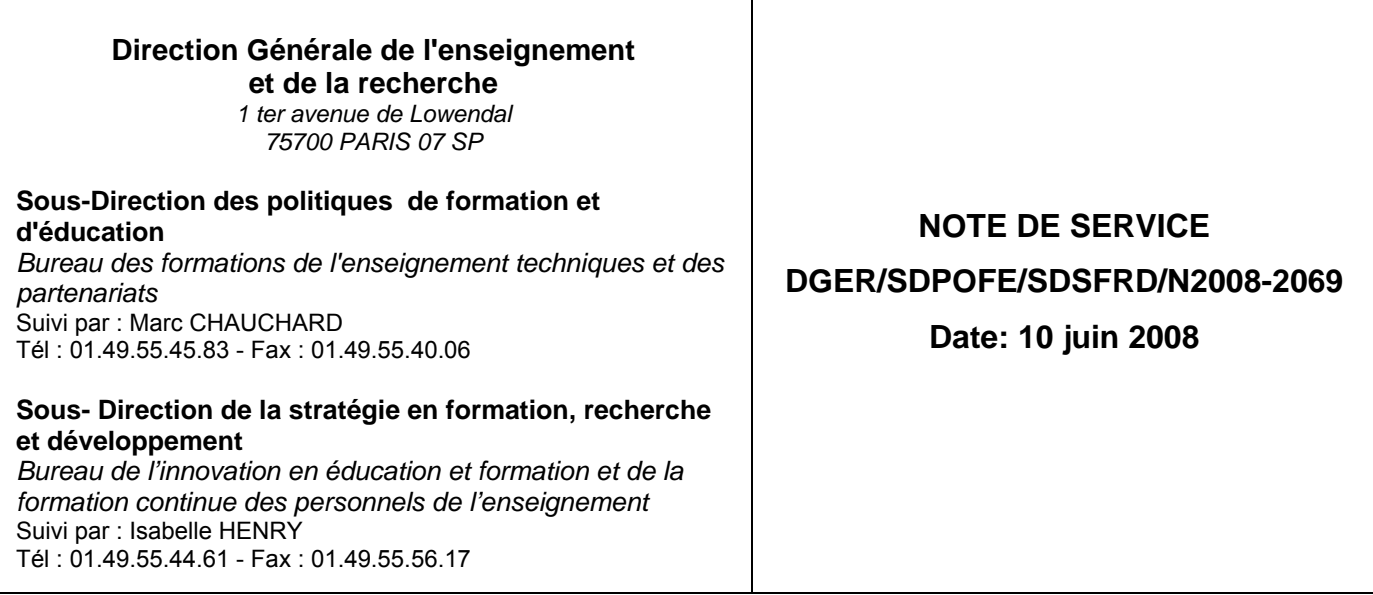

Nombre d'annexe : 1

Le Ministre de l'agriculture et de la pêche à Mesdames et Messieurs les Directeurs régionaux de l'agriculture et de la forêt

- **Objet :** Accompagnement de la rénovation du baccalauréat professionnel «Conduite et gestion des exploitations agricoles»
- **Résumé :** Précisions sur les dates et modalités des sessions institutionnelles de lancement du Bac Pro CGEA rénové et sur mise en ligne d'informations spécifiques destinées aux équipes pédagogiques pour faciliter la mise en œuvre de cette rénovation.

**Mots clés :**BAC PRO CGEA; accompagnement ; session de lancement institutionnel

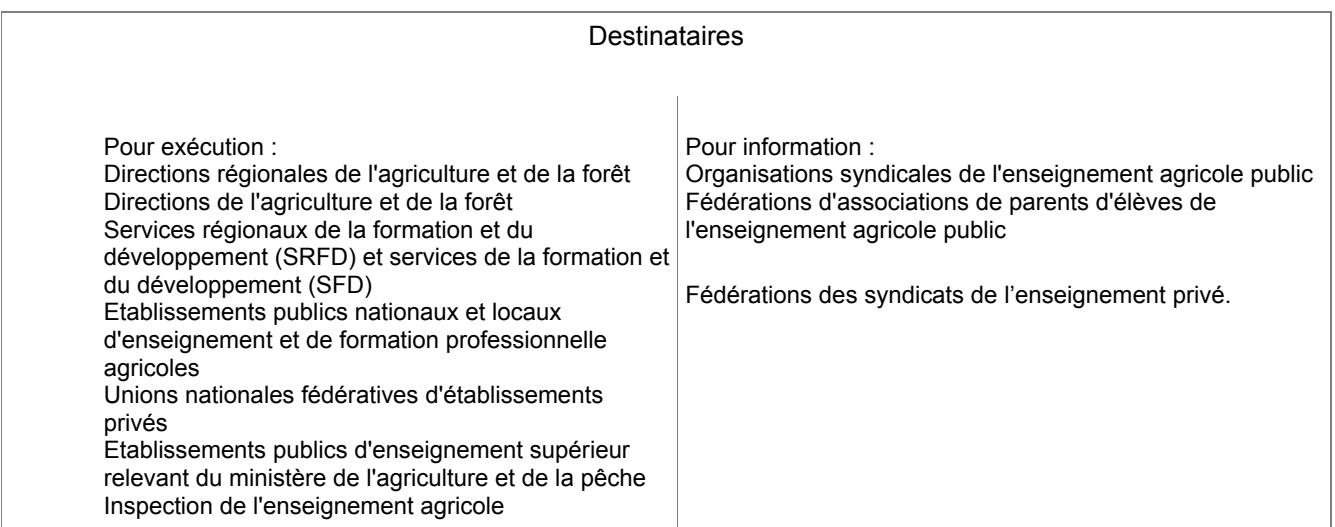

L'accompagnement de la mise en place du bac pro CGEA rénové prévoit :

- la mise en ligne d'un diaporama
- l'organisation de sessions institutionnelles de lancement

#### **1) LE DIAPORAMA EN LIGNE :**

Il sera mis en ligne, le 16 juin au plus tard, sur le site Chlorofil à l'adresse suivante :

http://www.chlorofil.fr/certifications/textes-officiels/renovation-des-referentiels-de-diplomes/bacpro-cgea.html **-** rubrique *« documents d'accompagnement »* 

Il présente les principaux points de la rénovation du diplôme et est conçu comme une aide à la réflexion pour la mise en œuvre du Bac pro CGEA.

Les éventuelles interrogations ou suggestions soulevées par ce document pourront être communiquées par messagerie à l'adresse suivante : contact.renovationcgea@educagri.fr.

Un cadre de questionnement sera proposé. Les retours permettront d'orienter les thèmes des ateliers de travail des sessions institutionnelles et de recenser les besoins de formation continue que le PNF 2009 ne satisferaient pas.

#### **2) LES SESSIONS DE LANCEMENT**

Organisées par l'ENFA, elles se dérouleront à Toulouse le 7 et 8 octobre ou à Dijon le 21 et 22 octobre, sur une durée de 1,5 jour.

#### **Objectifs :**

Ces sessions permettront aux participants de s'approprier les objectifs principaux de la rénovation du Bac pro CGEA pour la formation et pour l'évaluation.

#### **Publics concernés :**

Il appartiendra aux SRFD de désigner les personnes qui semblent les plus concernées par la mise en œuvre de ce diplôme rénové en s'efforçant d'inviter, dans la mesure du possible, des représentants de chaque option offerte par la région (Système à dominante cultures, système à dominante élevage, élevage et valorisation du cheval, vigne et vin).

Sont plus particulièrement visés :

- Les **enseignants en Bac pro CGEA ayant des fonctions de président adjoint du bac pro CGEA OU de coordonnateur de la filière du Bac pro CGEA.** 

#### - Un **représentant de chaque SRFD.**

Une personne est également invitée par département et région d'Outre-mer concernés par la rénovation.

Les candidatures SAFO seront validées en fonction des critères ci-dessus et du nombre de participants fixé pour chaque région (cf tableaux suivants).

Les fédérations de l'enseignement privé délègueront leurs représentants selon les effectifs indiqués dans les tableaux ci-après.

#### **Contenu :**

¾ **Première ½ Journée** - communication institutionnelle :

- Enjeux et principes de la rénovation
- Principales innovations,

### ¾ **Deuxième ½ Journée** - travaux de groupe :

- Appropriation des référentiels et identification des innovations
- Préparation des adaptations d'organisation, de pédagogie et d'évaluation

 (les thèmes de travail des ateliers seront définitivement fixés au mois de septembre notamment pour tenir compte des questions posées à contact.renovationcgea@educagri.fr)

### ¾ **Troisième ½ journée**

• Poursuite des travaux de groupe

(les documents produits dans les groupes de travail seront centralisés par les animateurs de l'**ENFA** et éventuellement diffusés après validation)

• Conclusion

## **Dates et répartition géographique :**

Pour chaque session, la répartition géographique et le nombre de personnes concernées par région sont précisés ci-après :

## **Code action SAFO : 530245/1 session 1 : Toulouse - ENFA –**

### **Du 07 octobre 2008 accueil à 8H30 au 08 octobre à 13H00**

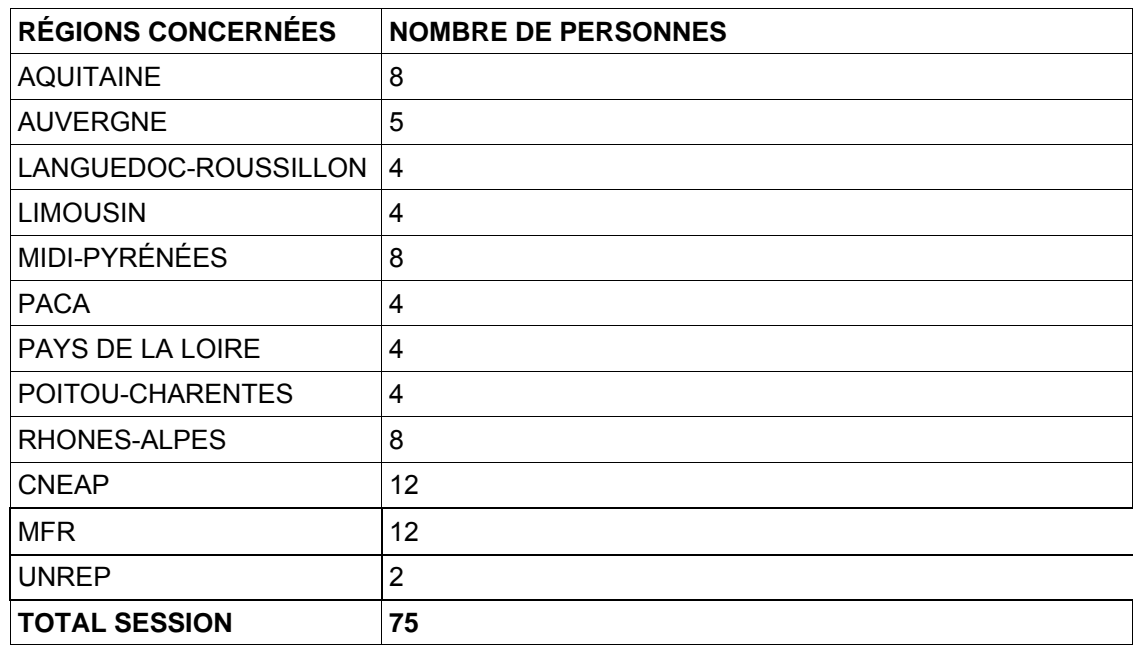

## **Code action SAFO : 530245/2 Session 2 : Dijon – ENESAD**

## **Du 21 octobre accueil à 8H30 au 22 octobre à 13H00**

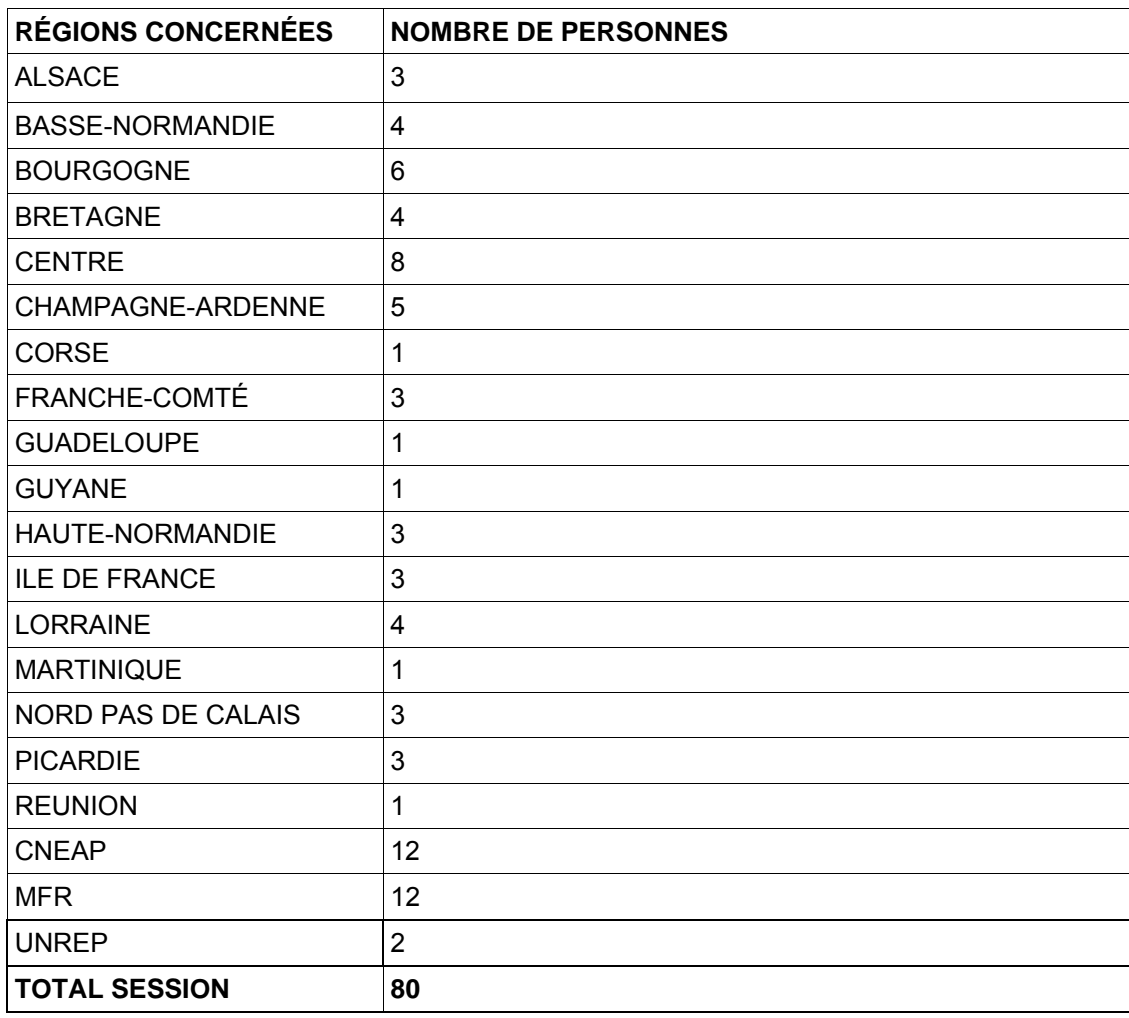

## **Animation :**

Elle est assurée par la sous direction des politiques de formation et d'éducation (POFE), l'ENFA, l'inspection de l'enseignement agricole.

## **Modalités pratiques :**

## • **Pour les personnels de l'enseignement public :**

Les inscriptions se feront **obligatoirement par Internet** par les établissements sur le site : www.safo.chlorofil.fr/inscrire/bac\_pro\_CGEA.cfm

Chaque SRFD renseignera sur SAFO les avis SRFD, pour le **29/08/08 au plus tard,** en vérifiant que le nombre fixé de participants pour chaque région est respecté.

L'ouverture « en ligne » sera effective dès la parution de la présente note de service .

Date limite des inscriptions le **29/08/08** pour les deux sessions.

A titre exceptionnel ( pour des difficultés d'ordre informatique ) :

- il sera possible de faxer la fiche inscription papier, validée par le chef d'établissement et le SRFD, téléchargeable sur le lien suivant :

http : www.safo.chlorofil.fr/inscrire/Fiche\_inscription\_2008.pdf

Les frais d'hébergement et de déplacement sont pris en charge par l'ENFA, la structure organisatrice.

### • **Pour les personnes désignées par les fédérations de l'enseignement privé**

Les frais de déplacements sont pris en charge par les fédérations ou leurs établissements pour leurs frais de transport, d'hébergement et de restauration.

**Chaque fédération** devra retourner, par **envoi groupé,** à l'ENFA l'ensemble des bulletins d'inscription **retenus** en fonction des critères de sélection précisés dans la note de service (: ZONE NORD et ZONE SUD) « à l'attention d'Hélène BEILLOUIN-CHARRAUD » par FAX au **05.61.75.03.09** 

Date limite des inscriptions : **le 29/08/ 08** pour les deux sessions

## **Annexe 1** : Utiliser **le bulletin d'inscription spécifique « Ets Privés »**

► Une fois les inscriptions enregistrées par la structure organisatrice, **un courriel «valant invitation »** sera adressé aux participants et à l'établissement sur les messageries respectives, accompagné des informations pratiques **pour chacune des sessions.** 

Le sous-directeur des politiques de formation et d'éducation

Le sous-directeur de la stratégie en formation, recherche et développement :

Jacques ANDRIEU

Gilbert PESCATORI

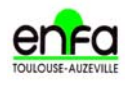

**Ecole Nationale de Formation Agronomique** 

Service Formation Continue des Enseignants Dossier suivi par : Hélène BEILLOUIN-CHARRAUD 05.61.75.34.02 Mèl : helene.beillouin-charraud@educagri.fr

*A remplir uniquement par les*  Etablissements PRIVE

# **BAC PRO CGEA : Lancement et Accompagnement**

# *Fiche d'inscription*

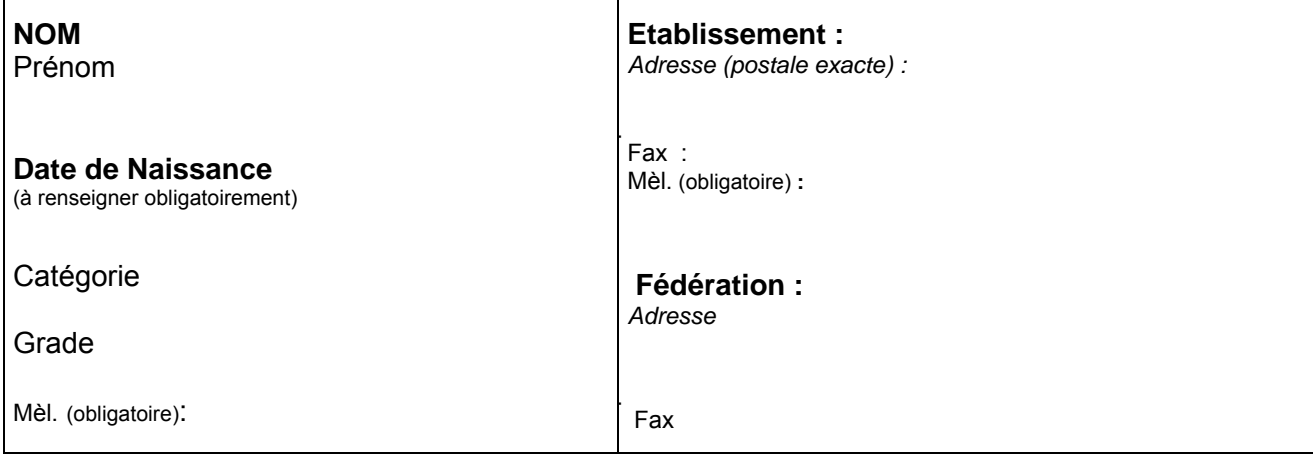

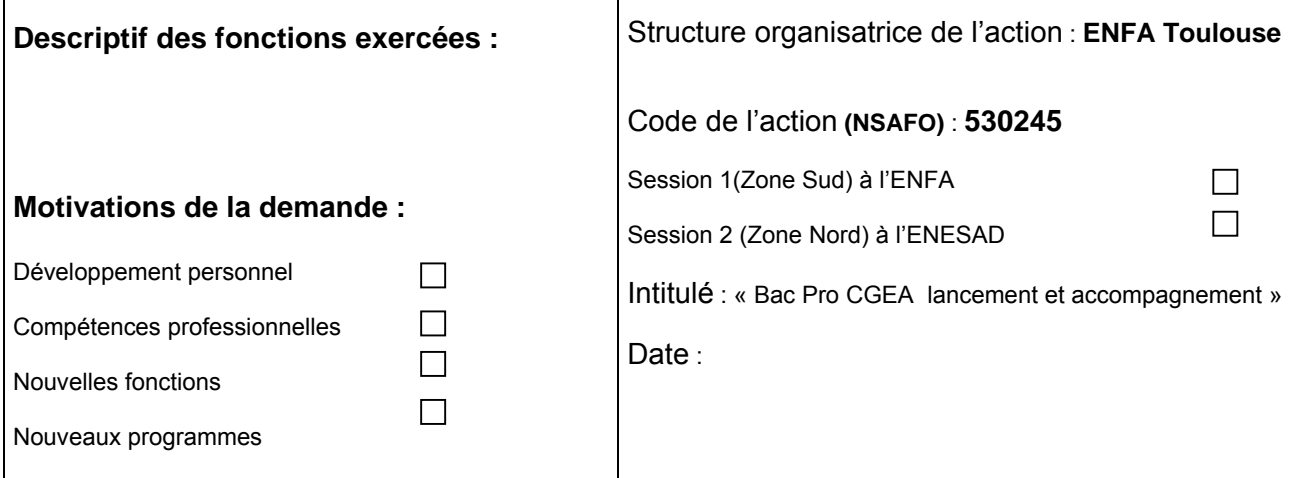

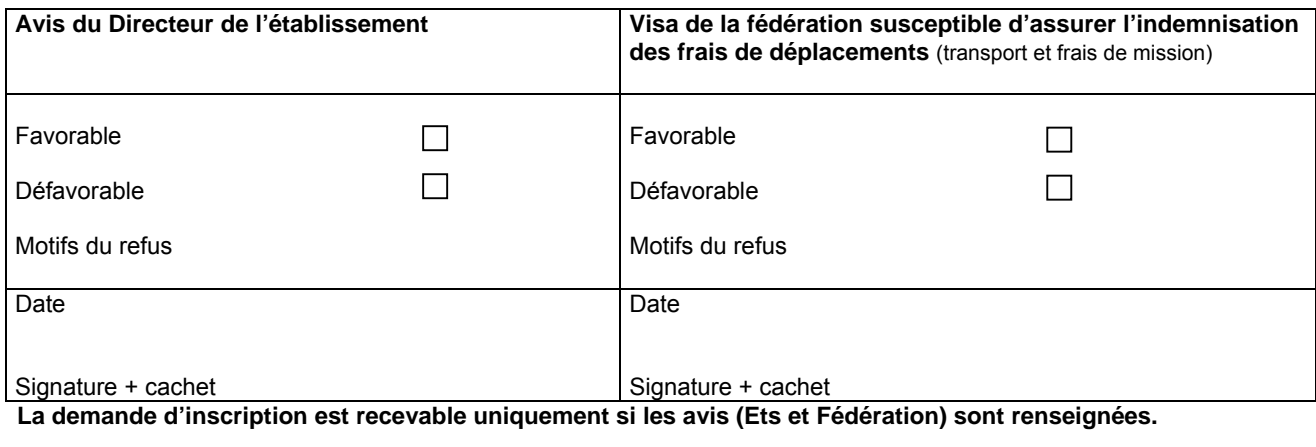

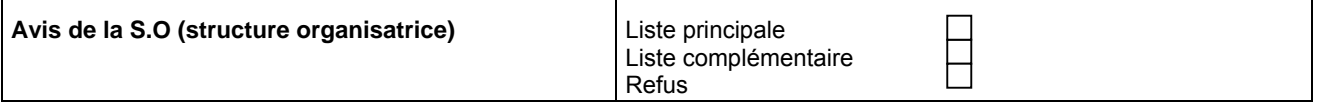

ENFA – 2 Route de Narbonne - Complexe Agricole d'Auzeville - BP 22687 – 31326 CASTANET-TOLOSAN CEDEX